# Exercise 9: Geo-Distributed Hadoop with Amazon Web Services

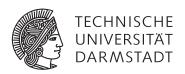

## Concepts and Technologies for Distributed Systems and Big Data Processing – SS 2016

#### Task 1 Sign Up for AWS Educate

Apply for AWS Educate for Students https://www.awseducate.com/Application?apptype=student. This is a free membership service by Amazon. The registration process may take some days.

**Use your AWS credits with care.** Exercise 10 will be based on your AWS setup. Therefore, additional AWS credits will be required.

## Task 2 Getting Started with AWS

Get familiar with AWS and EC2 by reading some of the documentation like http://docs.aws.amazon.com/gettingstarted/latest/awsgsg-intro/gsg-aws-intro.html and http://aws.amazon.com/ec2/getting-started/.

#### Task 3 Setup a Small Hadoop Cluster

Create your own small Hadoop cluster with 1 NameNode and 3 DataNodes like described in this tutorial http://insightdataengineering.com/blog/hadoopdevops/. Do not forget to terminate your EC2 instances when you are done with your work.

## Task 4 Run a Simple Hadoop Experiment

Try out your new Hadoop cluster by running one of the small Hadoop examples or your code from the previous Hadoop exercises.

You will receive some AWS credits for free